## Calculate Linux - Bug # 837: ЗаРеÑ€Đ¶ĐºĐ° Đ⋅аĐ<sup>3</sup>Ñ€ÑfĐ⋅ĐºĐ, Đ¿Ñ€Đ¾Ñ^Đ,ĐªĐºĐ, Đª Đ¼Đ¾Đ ÑfĐ»

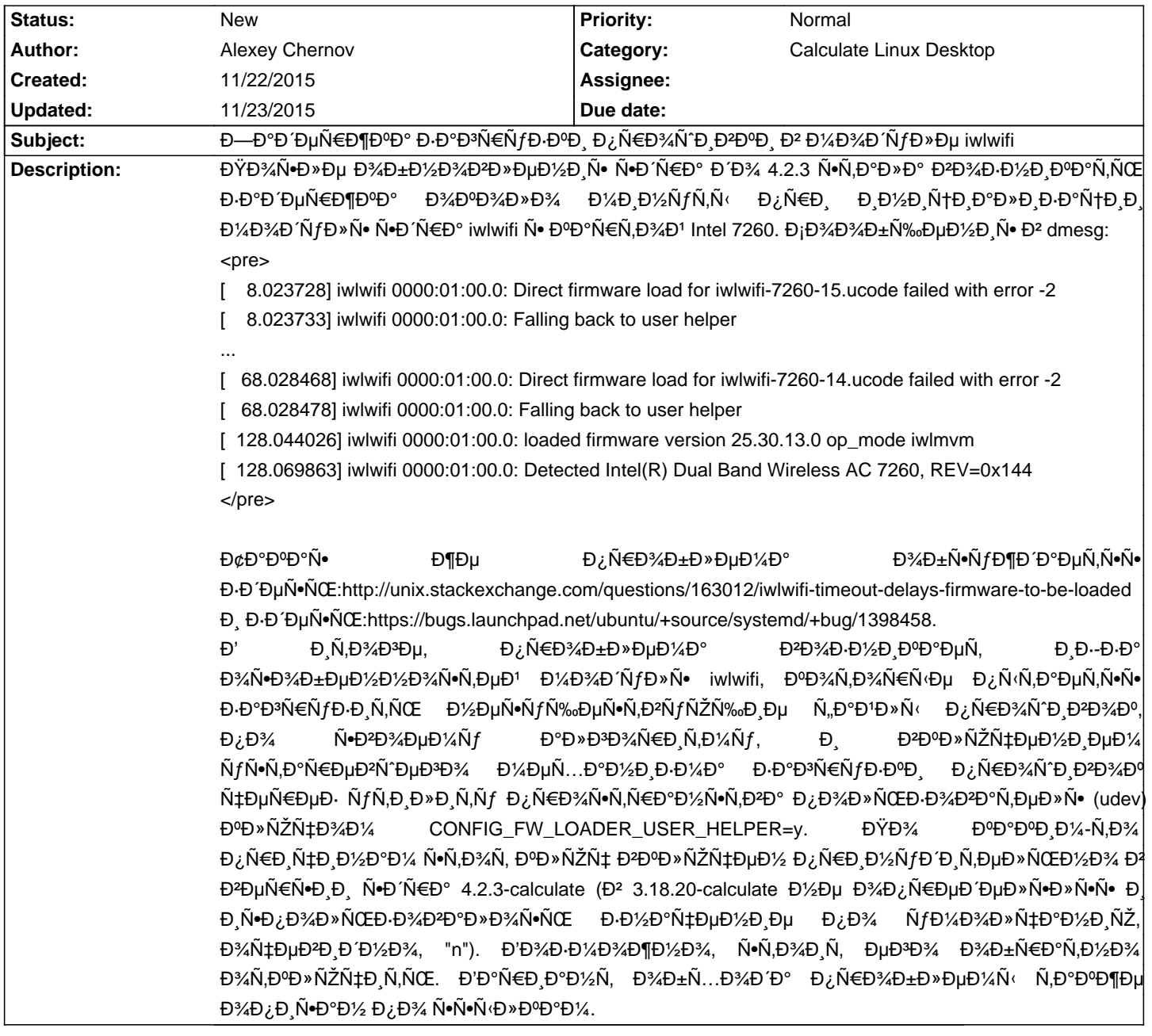

## **History**

## **11/23/2015 09:44 am - Alexander Tratsevskiy**

ОŽĐ¿Ñ†Đ Ň• ŇƒŇ•Ñ,аĐ½Đ°Đ₽»Ð Đ<sup>2</sup>аеÑ,Ñ•Ň• Đ¼Đ½Đ¾Đ¶ĐµŇ•Ň,ĐºĐµĐ½Đ½Đ¼Đ1 заĐ₽D ҕРĐ¼Đ¾Ñ•Ň,ью, Đ¿Ň€Đ Ň‡Ñ'Đ¼ Đª Ñ€Đ°Đ⋅Đ΄ĐμĐ»Đμ Generic Driver Options ĐμÑ' Đ¿Đ¾Ñ‡ĐμĐ¼Ñƒ-Ñ,Đ¾ Đ½ĐμÑ,. Đ' 3.18 ĐμÑ' ĐΈμĐ<sup>η</sup>Ñ•Ñ,Đ<sup>2</sup>Đ,Ñ,ĐμĐ»ÑŒĐ½Đ¾ Đ½Đμ бÑΦ»Đ¾. ĐŸĐ¾Đ Ñ•ĐºĐ°Đ¶Đ Ñ,е ĐºĐ°Đº Đ²Ñ‹ еÑ' Đ¾Ñ,ĐºĐ» ючаĐ»Đ, чÑ,Đ¾Đ±Ñ‹ Đ½Đµ Đ Ñ•ĐºĐ°Ñ,ÑŒ?

## **11/23/2015 11:18 am - Alexey Chernov**

В рубовал предложенных в ответах горовал предложенный в ответах пользовал предложный в ответах готовить в ответах в Ñ"аĐ1ла /etc/udev/rules.d/50-firmware Ñ• Ñ•Đ¾Đ ĐµÑ€Đ¶Đ¸Đ¼Ñ‹Đ¼

<pre>

SUBSYSTEM=="firmware", ACTION=="add", ATTR{loading}="-1"

</pre>

ĐĐ»Ñ• Đ%Ñ,ĐºĐ»ÑŽÑ‡ĐµĐ½Đ,Ñ• Đ¿Đ%Đ¿Ñ‹Ñ,Đ%Đº Đ·ĐºĐªÑ€ÑfĐ·ĐºĐ, Đ½Đ%, Đ¿Đ%Ñ...Đ%же, Ñ•Ñ,Đ% Đ½Đµ Ñ€ĐºĐ±Đ%Ñ,ĐºĐµÑ,. Возможно, из ѕтой директории не применѕютѕѕ.

ĐžĐ∛Ñ€Đ°Đ½Đ¸Ñ‡Đ¸Đ² Đ¿Ñ€Đ°Đ₽)¸Đ»Đ¾ Đ¿Ñ€Đ¸Đ¼ĐµĐ½Đ¸Đ¼Đ¾Ñ∙Ñ,ью Ň,Đ¾Đ»ŇŒĐºĐ¾ Đº Đ¼Đ¾Đ°ŇŽP»ŇŽ iwlwifi, Đ´ÑƒĐ¼Đ°ÑŽ,  $A \in \mathbb{R}$  ,  $B \in \mathbb{R}$  ,  $B \in \mathbb{R}$ 

Ñ,Đ¾Đ»ÑŒĐºĐ¾ Đº Ñ•Ñ,Đ¾Đ¼ Đ¼Đ¾Đ ÑƒĐ»Đµ Ñ,аĐºĐ¸Đµ Đ¾Ñ•Đ¾Đ±ĐµĐ½Đ¼Ñ•Ñ,и Đ∙аруĐ∙ĐºĐ¸ Đ¿Ñ€Đ¾Ñ°Đ¸ĐºAĐº.